Igandea, 2013(e)ko urtarrila(r)en 20-(e)an 11:46etan

José Antonio Salgueiro González-k idatzia

Nivel **Bachillerato y ESO** 

**Economía** 

## **Iniciativa emprendedora**

Profesores

**Blanca Cañamero Vicente**

## **Miguel Ángel Pascual Prieto**

**20 Descripción** 

Blanca Cañamero Vicente, del IES Fray Pedro de Urbina en Miranda de Ebro (Burgos) y Miguel Ángel Pascual Prieto, del **IE** 

S Valle del Tiétar

en Arenas de San Pedro (Ávila[\), nos presentan el proyect](http://www.iesfraypedro.com/)o

Educando y emprendiendo

[, una web colabor](http://www.iesvalledeltietar.net/)ativa de Economía que tiene por objeto elaborar, recopilar y generalizar -[de](http://www.iesvalledeltietar.net/) forma coordinada y colaborativa- el uso de materiales didácticos propios, especialmente [indicados para un alumnado](https://sites.google.com/site/educandoyemprendiendo/) que nace, vive y se desenvolverá con las TIC.

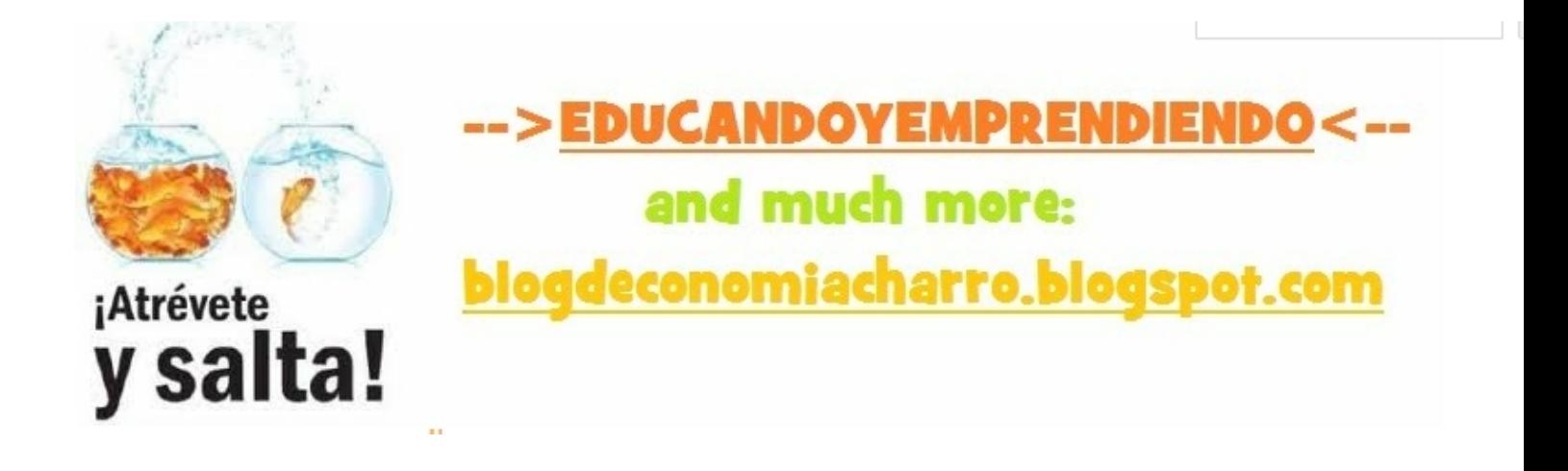

.

En el caso de los **materiales de Bachillerato**, se desarrolla el temario teórico de forma íntegra, incluyendo cuadernillos de actividades con solucionarios, esquemas, vídeos explicativos y de apoyo, cuadernillos con un compendio de comentarios de texto relativos a conceptos estudiados en clase, pero analizados desde la perspectiva de la actualidad económica. Todo ello, estructurado y trabajado siguiendo las orientaciones previstas en la Prueba de Acceso a la Universidad.

En el caso de la **ESO**, se presentan materiales curiosos, entretenidos y motivadores que faciliten el desarrollo en el alumnado del espíritu emprendedor. Estos materiales se han ido colgando en esta web de forma secuencial. Sin embargo, otras actividades menos dirigidas o los resultados de las mismas se han colgado en el blog de la asignatura. Señalar también que se tutoriza el trabajo diario propuesto al alumnado para hacer de forma autónoma en casa, compartiendo con ellos trabajos y correcciones a través de **Dropbox** 

En cuanto a la **metodología** empleada, Blanca y Miguel Ángel, consideran el aprendizaje de su alumnado como un proceso en el cual se debe aprender haciendo, descubriendo e investigando. Por ello:

 1. Las clases comienzan analizando el apéndice teórico que los alumnos tienen colgado en la site.

 2. Se comentan las instrucciones a seguir para desarrollar las actividades propuestas y, con el seguimiento y consejo del profesor, el alumno resuelve las actividades.

 3. Las respuestas y correcciones se alojan en una carpeta de Dropbox que el alumno comparte con el profesor.

En esta site se usa una gran variedad de recursos Web 2.0 y se trabaja con el alumnado mediante los materiales digitales creados:

 1. Elaborados los materiales, el alumno trabaja de forma autónoma desarrollando el proyecto empresarial que se le propone.

2. Cada actividad posee un dead-line que el alumno debe seguir.

 3. Cada alumno comparte con el profesor una carpeta utilizando los servicios de Dropbox. Cada vez que el alumno va progresando en la actividad cuelga secuencialmente las respuestas.

José Antonio Salgueiro González-k idatzia

4. Profesor y alumno se comunican vía Edmodo para dudas y problemas en las actividades que debe ir desarrollando fuera del centro.

En cuanto al uso de herramientas 2.0 y TIC, en general, podemos citar, aunque algunas ya han sido mencionadas:

1. Para colgar los temas, simplemente se suben los archivos y se utilizan servicios Scrib o Slide Share

para redactar los guiones en los trabajos de investigación.

- [2. Utiliza](http://www.slideshare.net/)mos Google Docs .
- 3. Aprovechamos las presentaciones Power Point, aunque también se trabaja con Prezi .
- 4. Tenemos una colección de vídeos introductorios en cada unidad didáctica.
- 5. En el apart[ado Investigac](https://www.google.com/intl/es/drive/start/index.html?utm_medium=ha&utm_source=es-oa-es-bk&utm_campaign=es&authuser=0)ión Educativa hacemos máximo uso de las herramientas Web 2.0.
	- 6. Utilizamos Edmodo y Dropbox como servicios de apoyo a la propia site y al blog[.](https://sites.google.com/site/educandoyemprendiendo/parte-i---habilidades-emprendedoras/trabajos-de-iniciativa)

Desde Buenas PrácTICas 2.0 os recordamos que ya habíamos dado difusión al primer proyecto de la profesora Blanca Cañamero

, a quien felicitamos por esta nueva iniciativa de colaboración con Miguel Ángel Pascual.